Циклические алгоритмы 9 класс

> **Автор: Учитель информатики Обухова Я.Ю.**

**■ Цикл** – это последовательность операторов, которая может выполняться более одного раза. **■ Циклический алгоритм** – это алгоритм, содержащий один или

несколько циклов.

Цикл с параметром используется, когда известно начальное значение переменной, конечное значение и шаг изменения равен 1 или -1, т.е. параметр увеличивается или уменьшается на единицу. Цикл с параметром организует выполнение ОДНОГО ИЛИ НЕСКОЛЬКИХ операторов заранее определенное число раз (известное заранее).

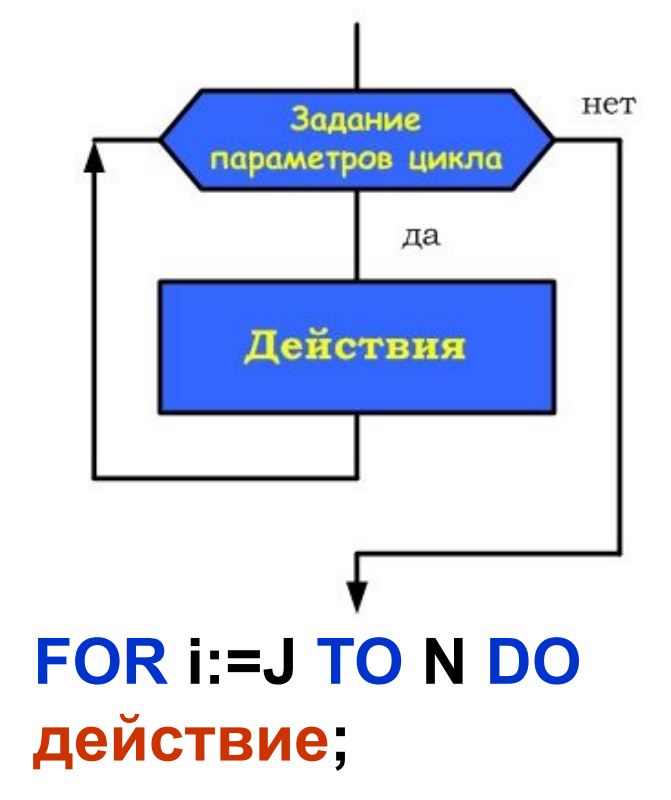

### Выполняется следующим образом:

- 1. Параметру присваивается начальное значение N;
- 2. Проверка: Если значение параметра не больше (не меньше) конечного значения K, то переход на п.3 иначе п.6.
- 3. Выполняется тело цикла
- 4. Параметр цикла увеличивается (уменьшается) на 1
- 5. Переход на п.2
- 6. Выход из цикла

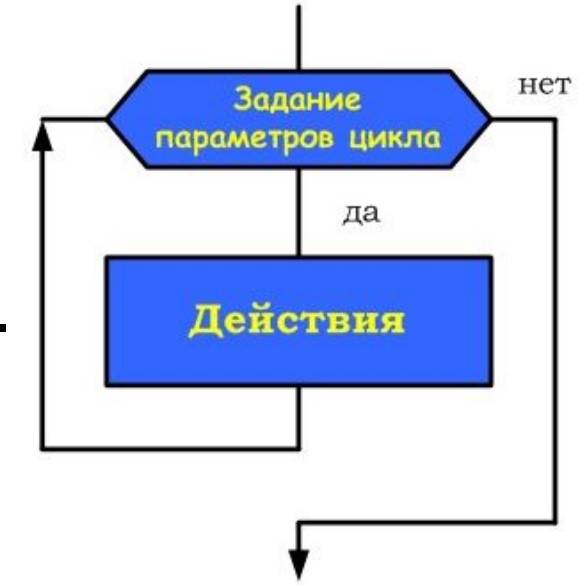

# **Цикл до (с постусловием)**

 Цикл предназначен для организации многократного исполнения набора инструкций.

 Если заранее неизвестно число повторений цикла, то можно использовать цикл с постусловием.

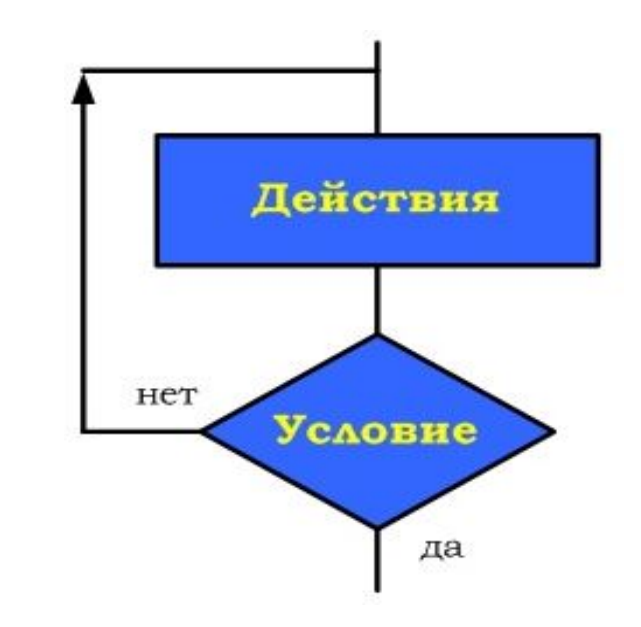

```
REPEAT 
  действие1;
  действие2; 
UNTIL (ПОКА УСЛОВИЕ
ЛОЖНО);
```
#### Выполняется следующим образом

- Сначала выполняется тело цикла, затем проверяется условие. Если оно ложно, то выполняется тело цикла. Если условие истинно, то цикл считается выполненным.
- В этом цикле логическое выражение - это условие выхода из цикла.

### **Тело цикла с постусловием выполняется пока условие ложно!**

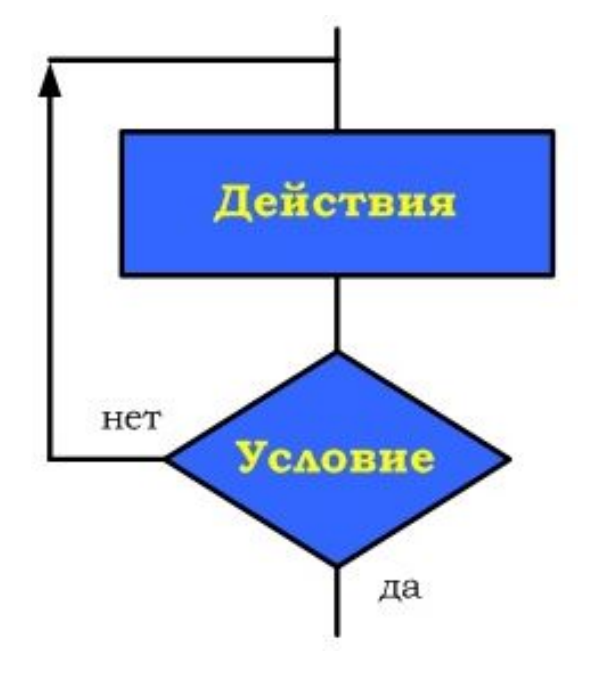

# Цикл с предусловием

Сначала проверяется условие. Если оно ИСТИННО, ТО выполняется тело цикла. Если условие становится ложным, то тело цикла не выполняется, а **ВЫПОЛНЯ ЭТСЯ** следующий за END оператор. Если условие с самого начала ложно, то тело цикла не выполнится ни разу.

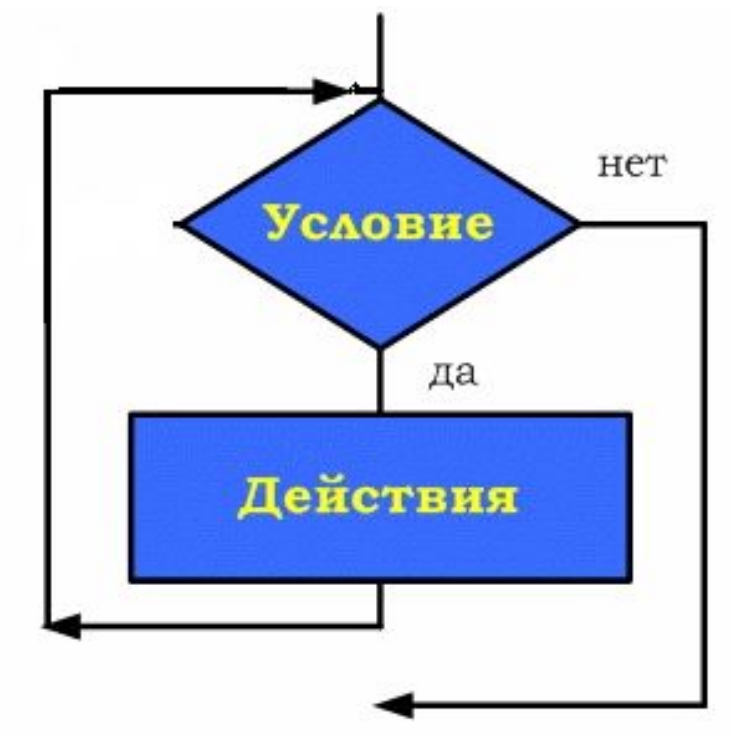

**WHILE (ПОКА УСЛОВИЕ ИСТИННО) DO** begin действие1; действие2; end

## Пример. Вычислить а<sup>N</sup>. Где N, а целые и N>0.

 $S = a^*a^* \dots^*a$ 

N pas

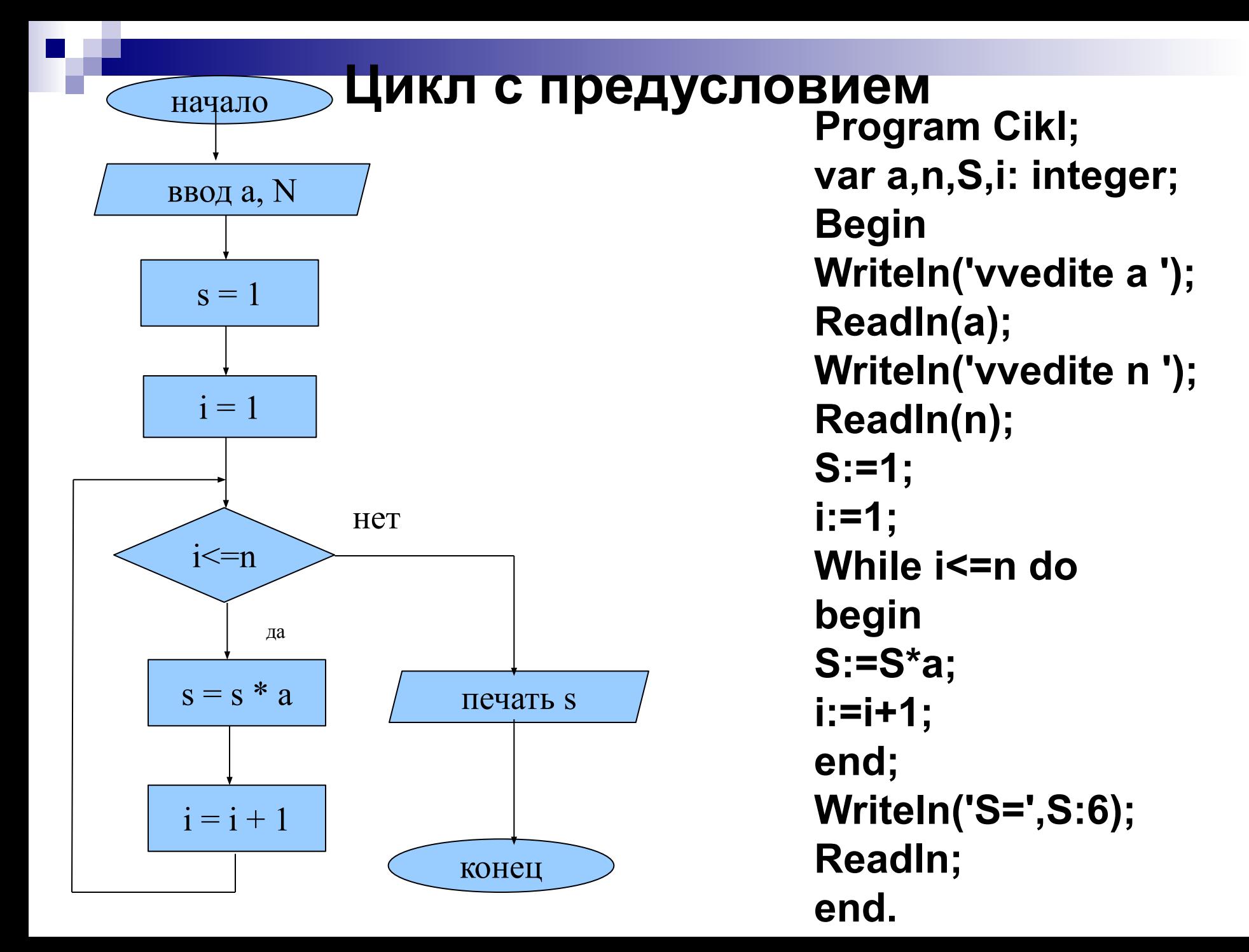

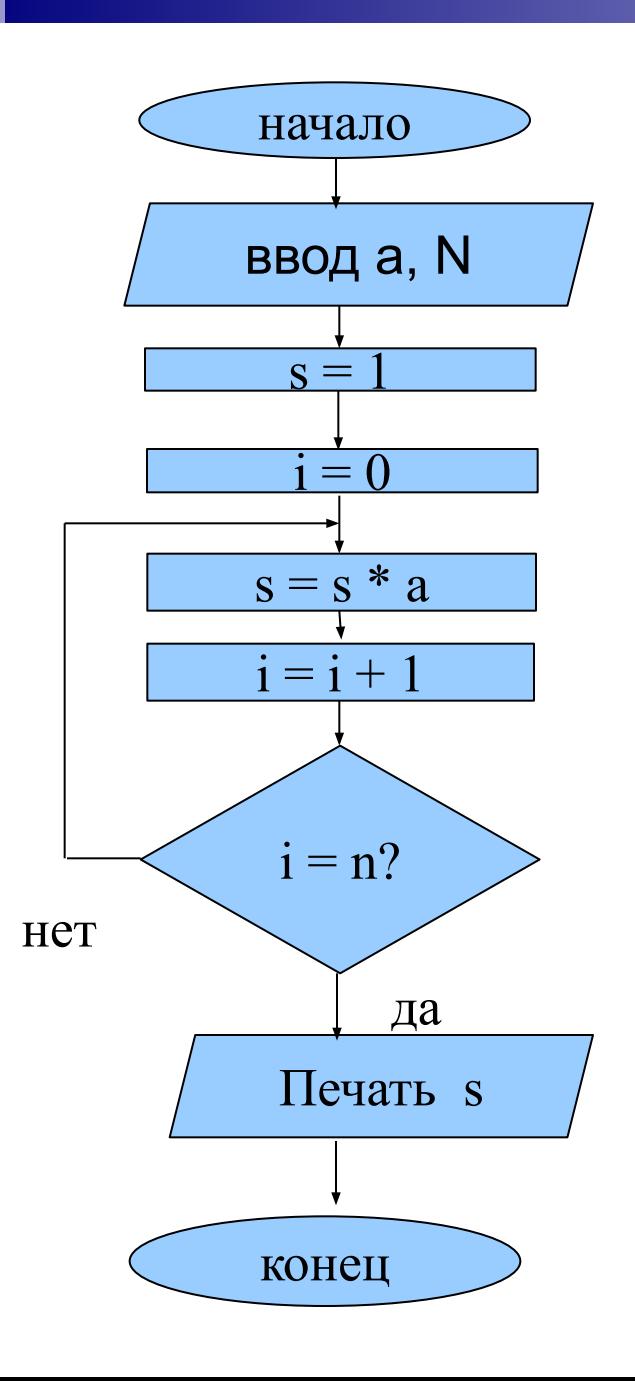

Цикл с постусловием **Program Cikl2;** var a,n,S,i: integer; **Begin** Writeln('vvedite a '); ReadIn(a); Writeln('vvedite n '); ReadIn(n);  $S:=1;$  $i := 0;$ repeat  $S:=S^*a$ ;  $i:=i+1;$ until  $i=n;$ WriteIn('S=',S:6); ReadIn; end.

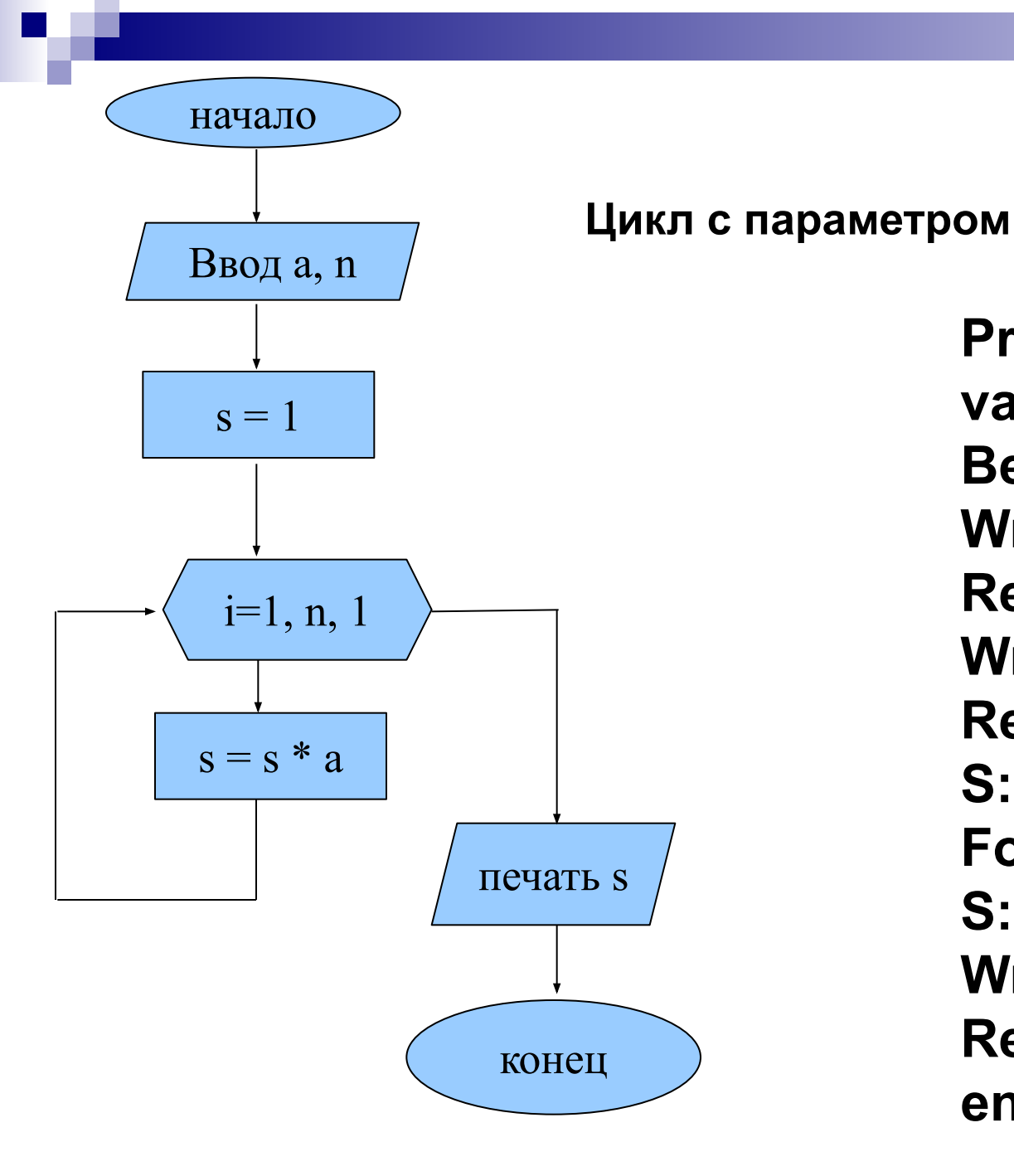

**Program Cikl3;** var a,n,S,i: integer; **Begin** Writeln('vvedite a '); ReadIn(a); Writeln('vvedite n '); ReadIn(n);  $S:=1;$ For  $i=1$  to n do  $S:=S^*a$ ; **Writeln('S=',S:6);** ReadIn; end.

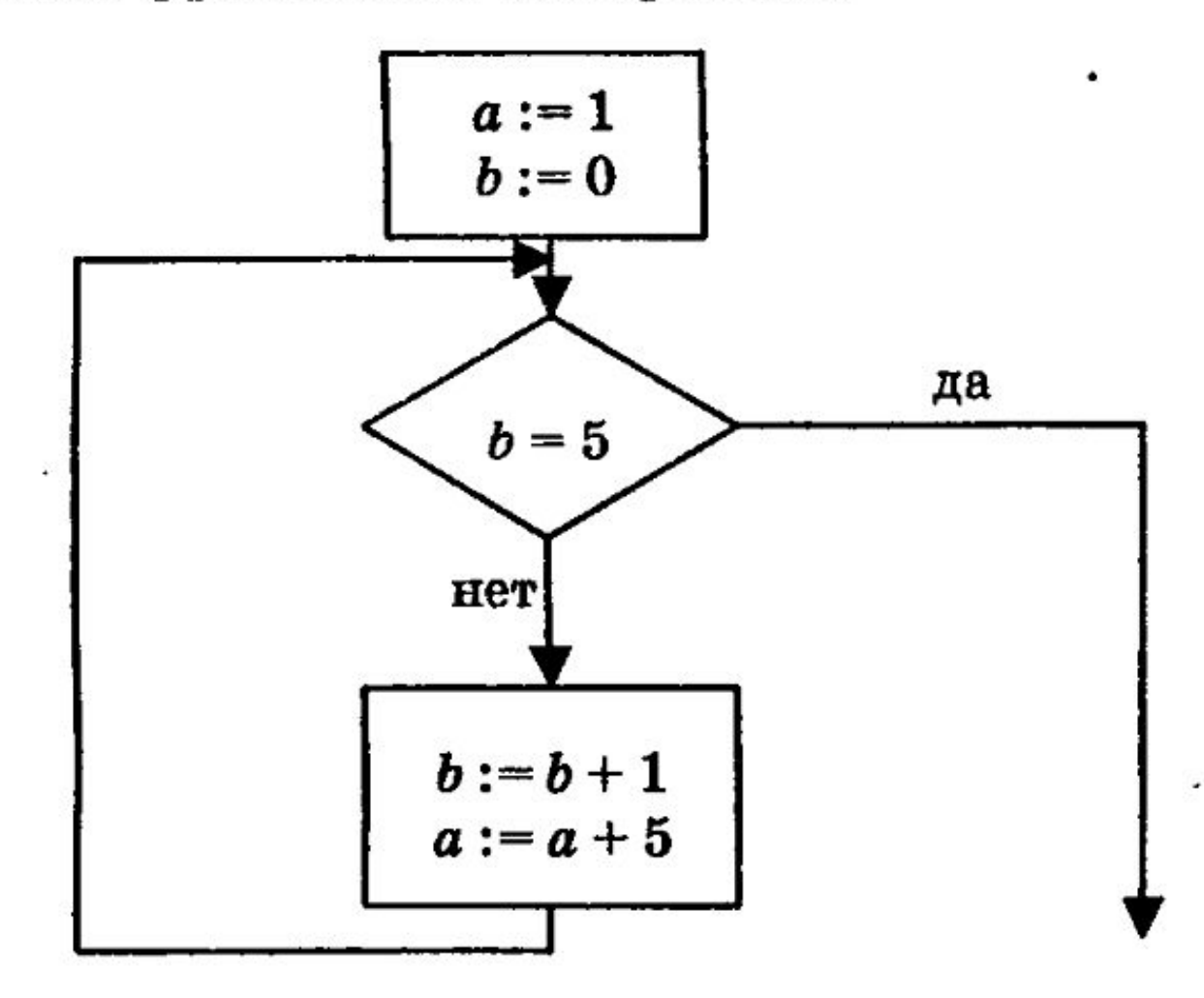

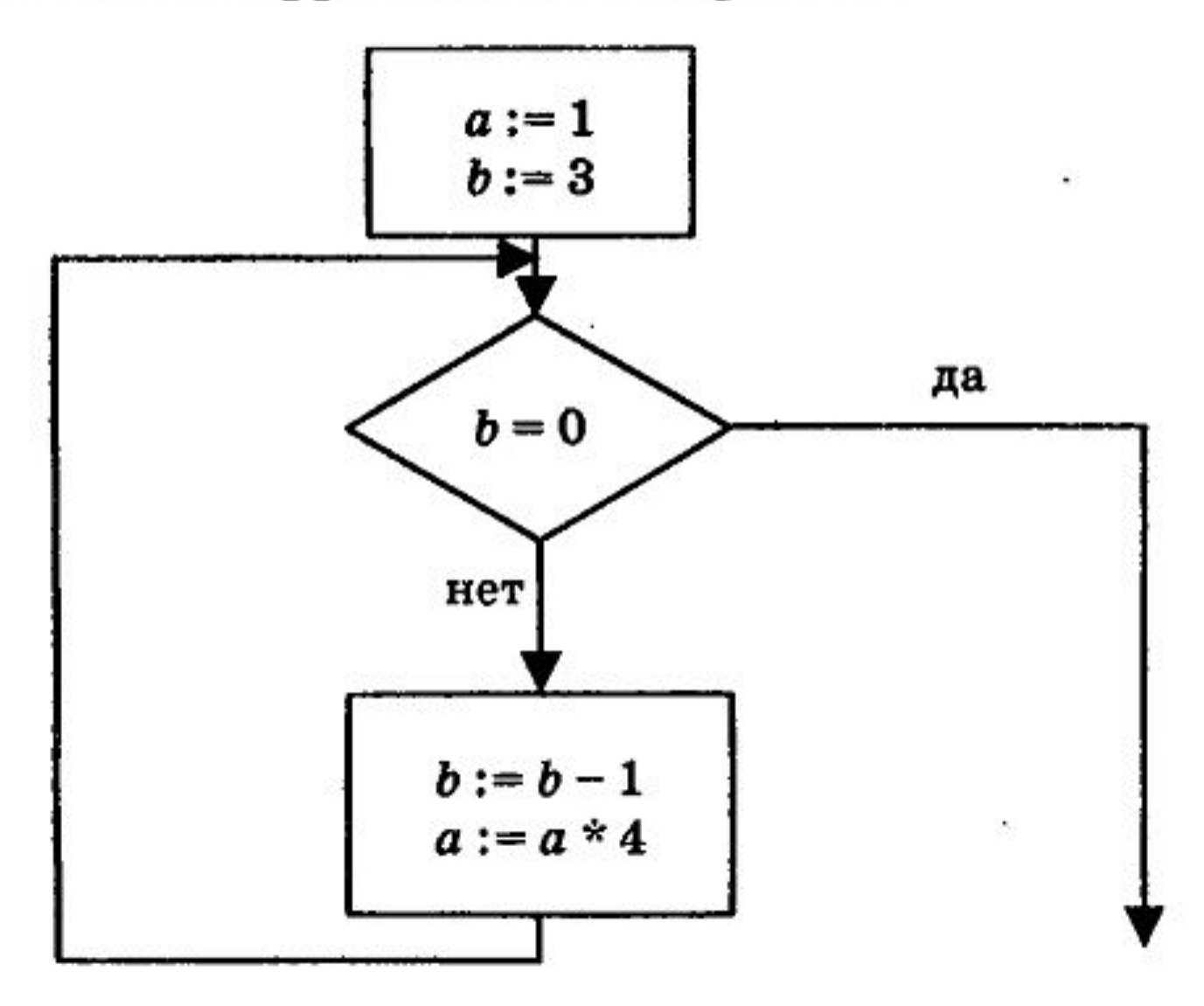

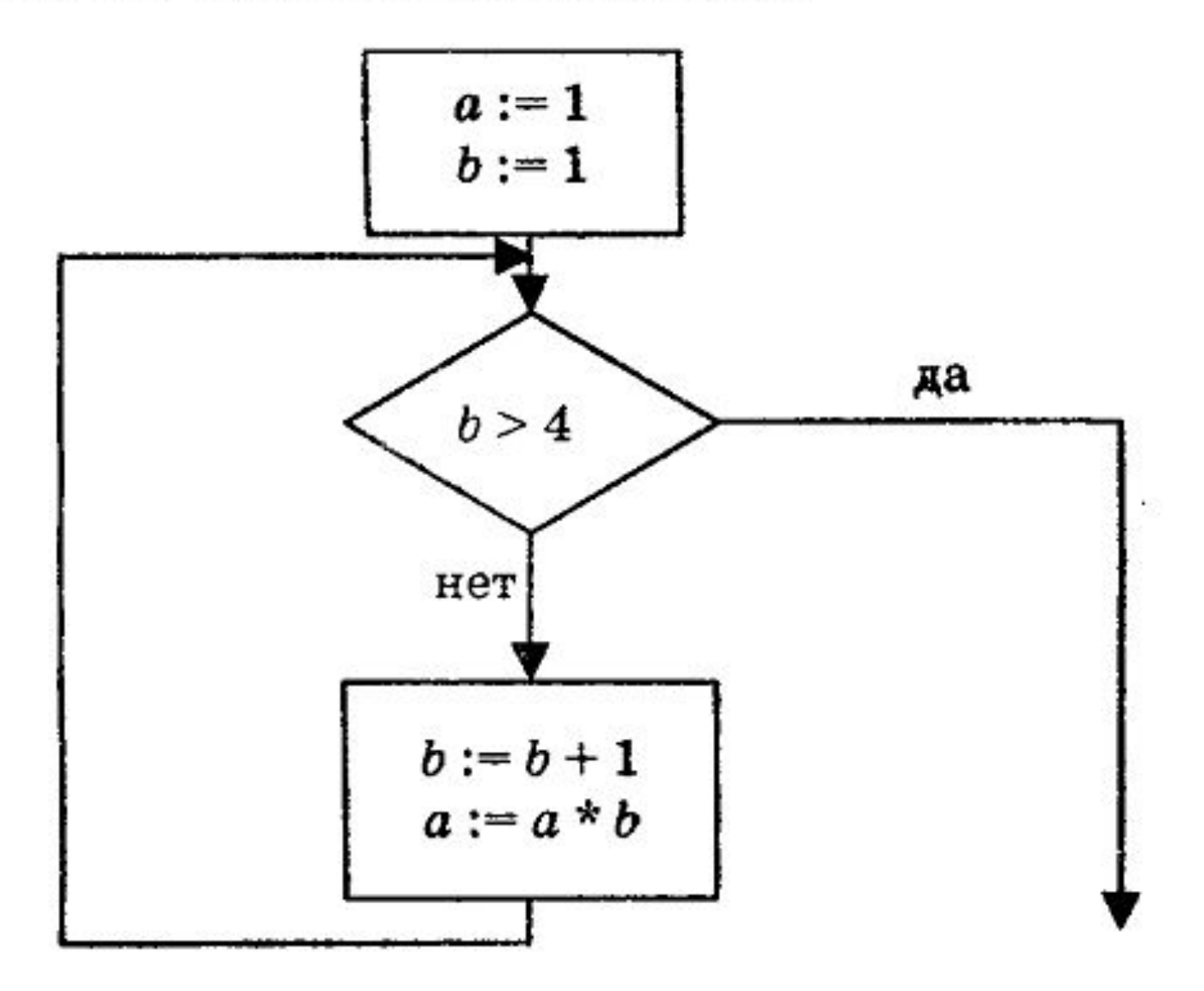

×

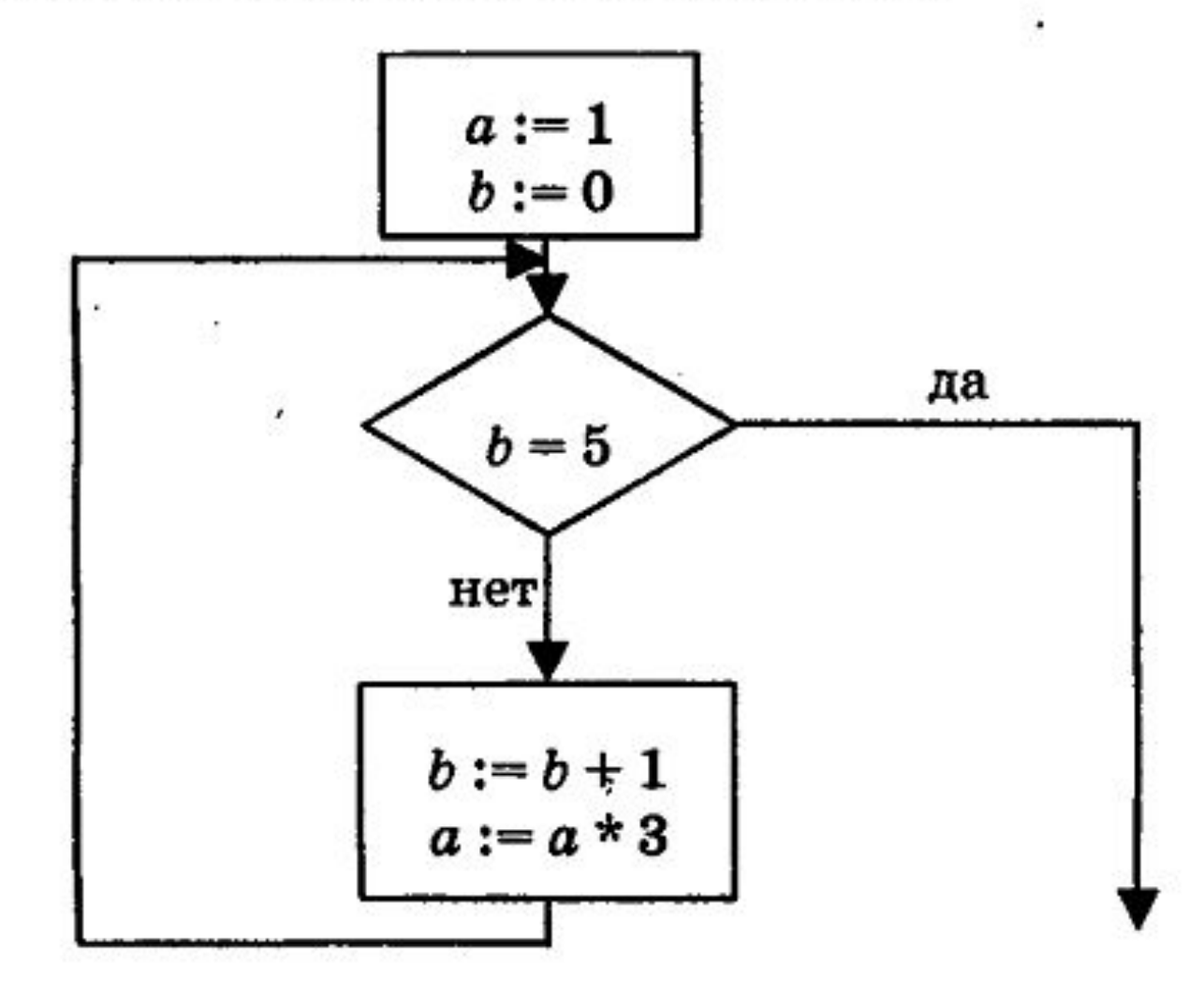

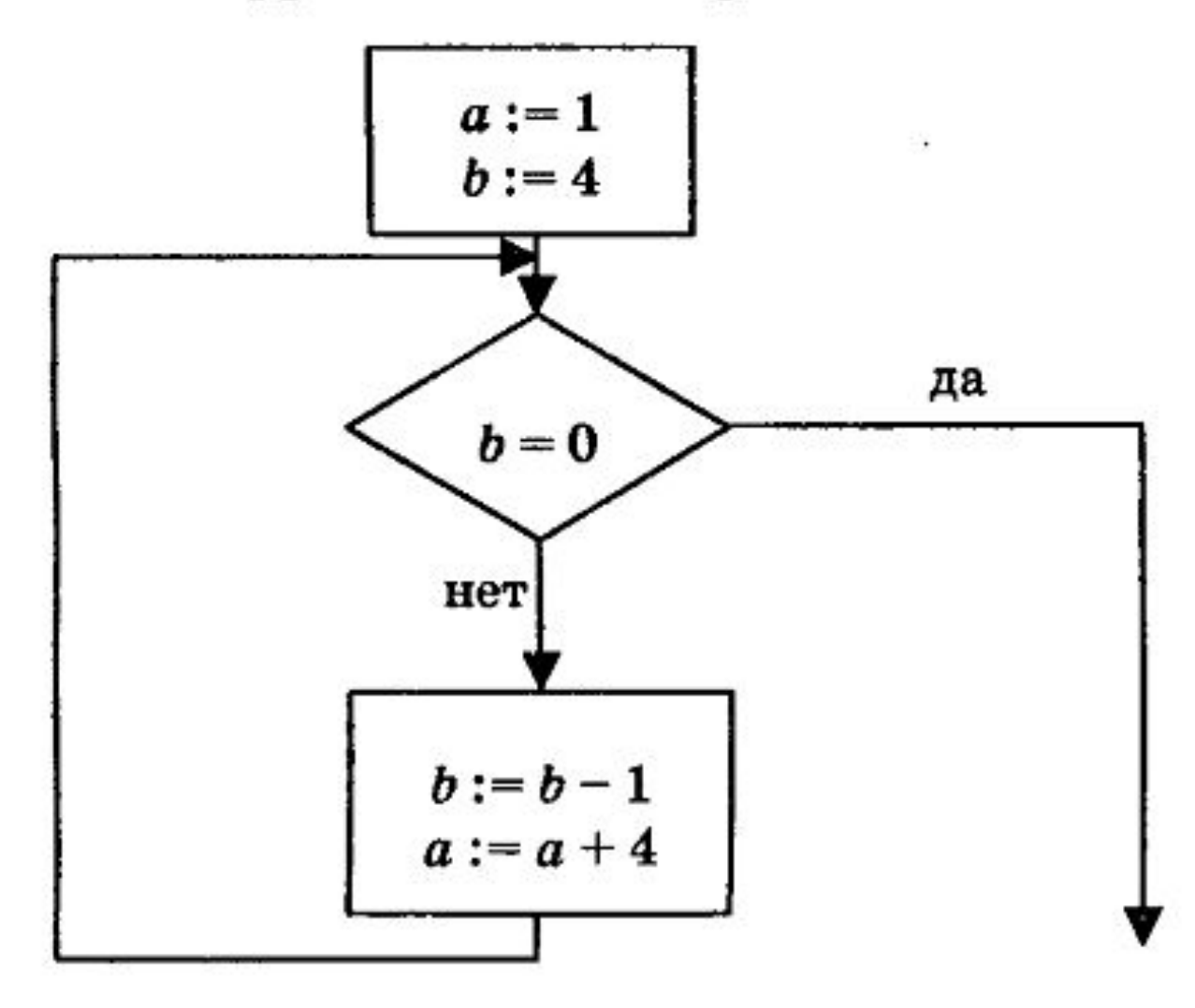

ВЗ. Определите, что будет напечатано в результате выполнения программы, записанной ниже на различных языках программирования.

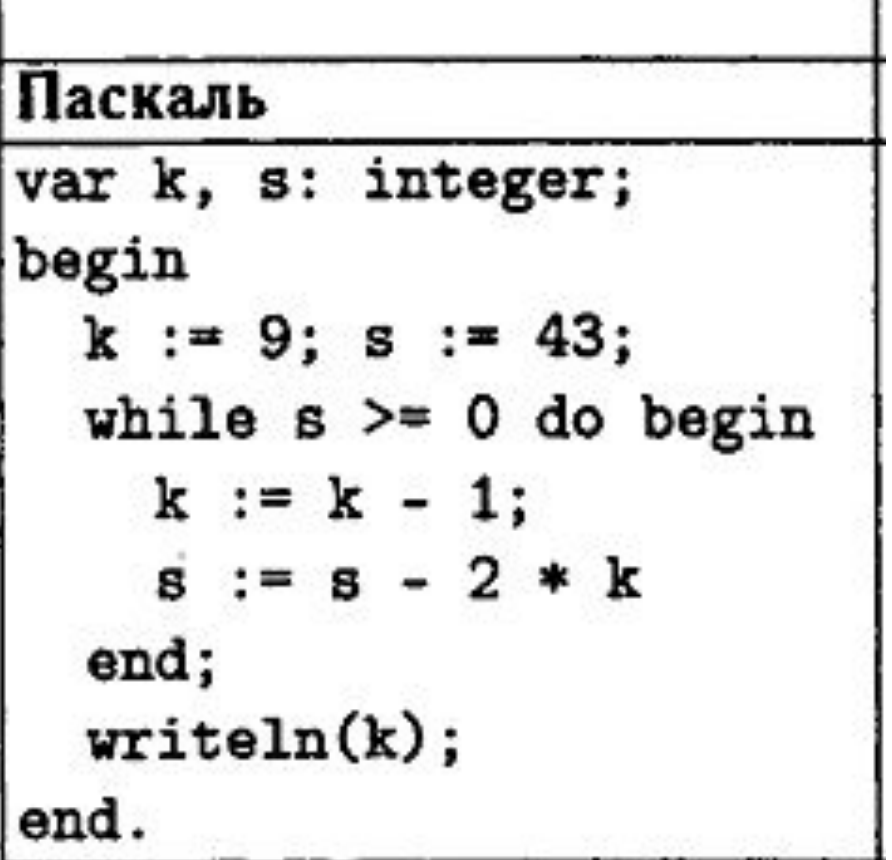

В6. Определите значение переменной с после выполнения следующего фрагмента программы (записанного ниже на различных языках программирования). Ответ запишите в виде целого числа.

#### В презентации использовались материалы:

- 1. ЕГЭ 2014. Информатика. Самое полное издание типовых вариантов заданий. Ушаков Д.М., Якушкин А.П. (2014, 318с.)
- 2. ЕГЭ 2013. Информатика и ИКТ. Типовые экзаменационные варианты: 10 вариантов. Крылов С.С., Чуркина Т.Е. (2012, 176с.)
- 3. ЕГЭ 2014. Информатика. Типовые тестовые задания. Лещинер В.Р. (2014, 168с.)
- 4. Информатика и ИКТ. Учебник для 9 класса. Семакин И.Г., Залогова Л.А. и др. (2012, 341с.)